## Step-by-Step Instructions for Insurance Agents to Master LinkedIn B2B Marketing

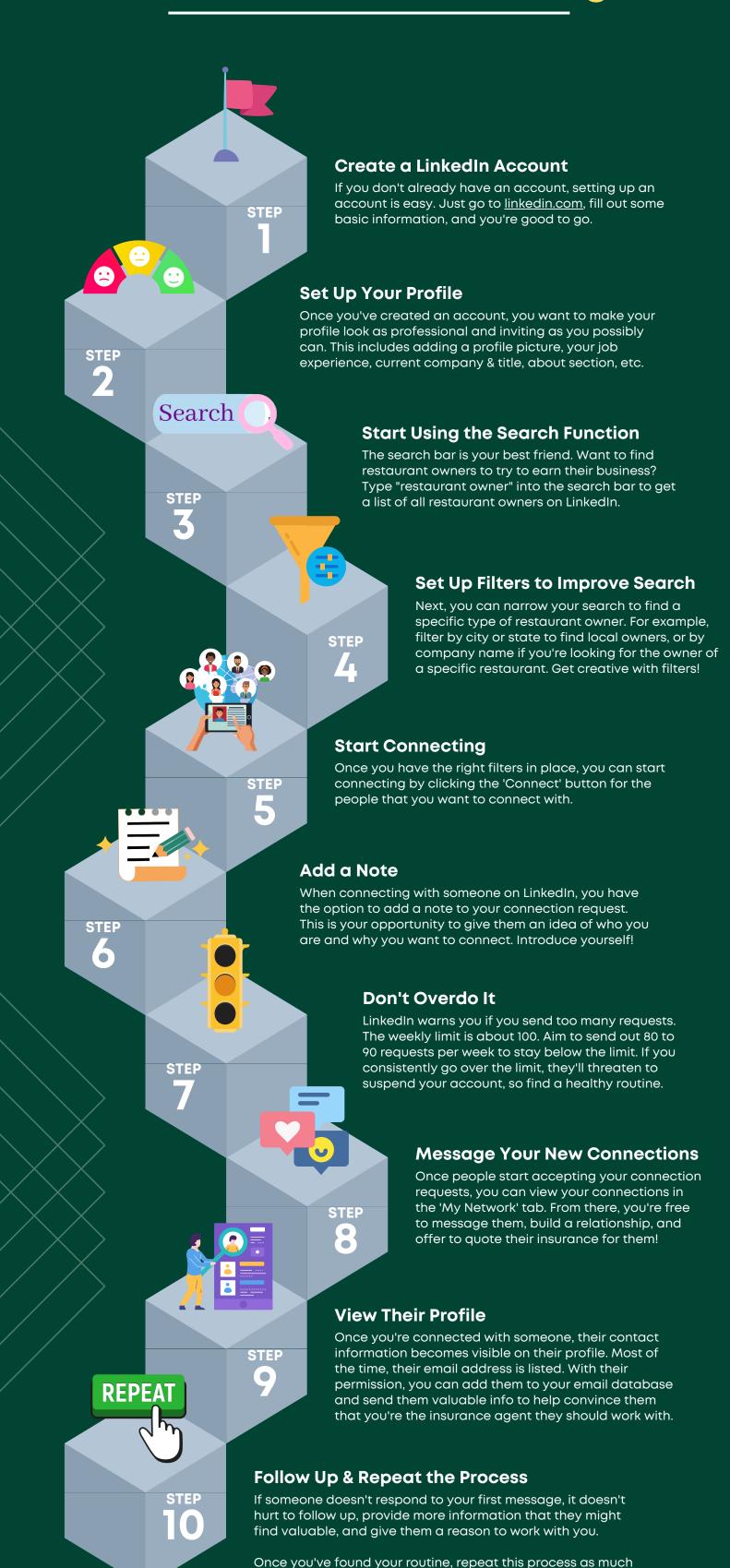

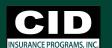

as you want and watch the warm leads start coming in!